# **Foreman - Feature #820**

# **Add Intel Solaris provisioning support**

04/04/2011 03:09 AM - Paul Kelly

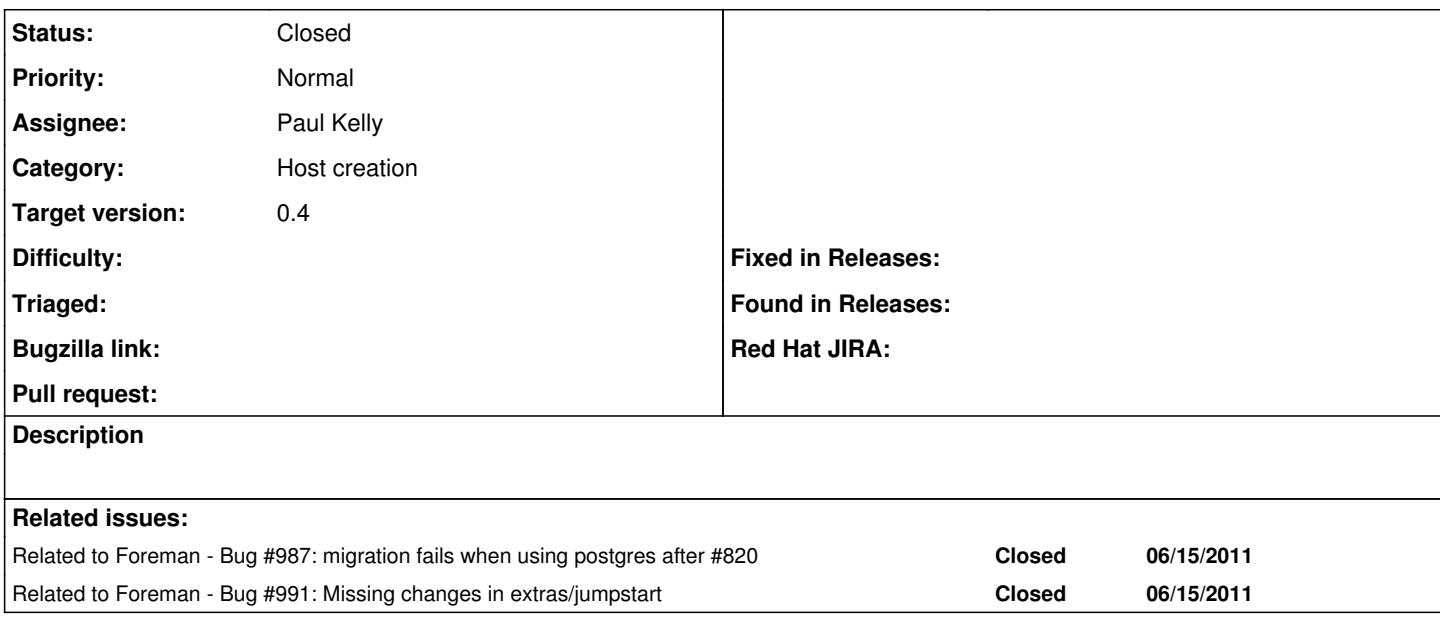

## **Associated revisions**

## **Revision a6db0470 - 06/15/2011 07:03 AM - Paul Kelly**

Fixes #820 - Intel Solaris support

Signed-off-by: Paul Kelly <[paul.ian.kelly@googlemail.com](mailto:paul.ian.kelly@googlemail.com)>

## **Revision 380998ab - 07/11/2011 06:40 AM - Paul Kelly**

Fixes #991 - Missing jumpstart files. Refs #820

Signed-off-by: Paul Kelly <[paul.ian.kelly@googlemail.com](mailto:paul.ian.kelly@googlemail.com)>

#### **History**

# **#1 - 04/27/2011 10:10 AM - Paul Kelly**

*- Status changed from New to Ready For Testing*

*- Branch set to feature/820-intel-solaris-support-incr*

#### Ohad,

I have broken my Solaris support mega-patch down into 6 commits and pushed them to my github on feature/820-intel-solaris-support-incr It was not practical to base each commit on develop so they are added incrementally

I have just rebased and tested

I guess that it needs a bit of polishing:-) Please give this a bit of priority as rebasing this sequence of commits is much more difficult than just rebasing a single commit

## **#2 - 05/05/2011 10:31 AM - Paul Kelly**

Changed "flash" to "image" where appropriate Fixed some minor bugs rebased and tested

# **#3 - 05/11/2011 09:29 AM - Paul Kelly**

Added a whole lot more of Ohad's suggestions. Rebased and tested

## **#4 - 05/18/2011 10:33 AM - Paul Kelly**

Tidied up, rationalized and renamed some methods Rebased and tested

#### **#5 - 05/23/2011 10:13 AM - Paul Kelly**

Rebased and tested

**#6 - 06/08/2011 04:48 AM - Paul Kelly**

Rebased and tested

#### **#7 - 06/09/2011 06:40 AM - Paul Kelly**

Rebased and tested

#### **#8 - 06/10/2011 03:48 AM - Paul Kelly**

Rebased and tested

Also removed and then rebuilt a brsuc026 as a host-rd-compute node from a flar file. Puppet failed to install ClearCase, but that is another story.

## **#9 - 06/12/2011 08:53 AM - Ohad Levy**

### merged it and ran the testing...:(

DEPRECATION WARNING: Rake tasks in vendor/plugins/jrails/tasks and vendor/plugins/scoped\_search/tasks are depr ecated. Use lib/tasks instead. (called from /home/olevy/qit/foreman/vendor/rails/railties/lib/tasks/rails.rb:1 0)

/usr/bin/ruby -I"lib:test" "/usr/lib/ruby/gems/1.8/gems/rake-0.8.7/lib/rake/rake\_test\_loader.rb" "test/unit/he lpers/auth\_sources\_helper\_test.rb" "test/unit/helpers/hypervisors/guests\_helper\_test.rb" "test/unit/helpers/bo okmarks\_helper\_test.rb" "test/unit/helpers/users\_helper\_test.rb" "test/unit/helpers/environments\_helper\_test.r b" "test/unit/helpers/smart\_proxies/puppetca\_helper\_test.rb" "test/unit/helpers/smart\_proxies/autosign\_helper\_ test.rb" "test/unit/helpers/hosts\_helper\_test.rb" "test/unit/helpers/model\_helper\_test.rb" "test/unit/helpers/ architecture\_helper\_test.rb" "test/unit/helpers/audit\_helper\_test.rb" "test/unit/helpers/home\_helper\_test.rb" "test/unit/helpers/usergroups\_helper\_test.rb" "test/unit/helpers/operatingsystem\_helper\_test.rb" "test/unit/he lpers/statistics\_helper\_test.rb" "test/unit/helpers/host\_groups\_helper\_test.rb" "test/unit/helpers/puppetclass es\_helper\_test.rb" "test/unit/helpers/reports\_helper\_test.rb" "test/unit/helpers/dashboard\_helper\_test.rb" "te st/unit/helpers/lookup\_keys\_helper\_test.rb" "test/unit/helpers/ptables\_helper\_test.rb" "test/unit/helpers/unat tended\_helper\_test.rb" "test/unit/helpers/domain\_helper\_test.rb" "test/unit/helpers/medium\_helper\_test.rb" "te st/unit/helpers/fact\_values\_helper\_test.rb" "test/unit/helpers/parameters\_helper\_test.rb" "test/unit/bookmark\_ test.rb" "test/unit/config\_template\_test.rb" "test/unit/domain\_test.rb" "test/unit/usergroup\_test.rb" "test/un it/notice\_test.rb" "test/unit/template\_kind\_test.rb" "test/unit/source\_test.rb" "test/unit/subnet\_test.rb" "te st/unit/medium\_test.rb" "test/unit/auth\_source\_test.rb" "test/unit/fact\_value\_test.rb" "test/unit/ptable\_test. rb" "test/unit/auth\_source\_ldap\_test.rb" "test/unit/lookup\_key\_test.rb" "test/unit/group\_parameter\_test.rb" "t est/unit/host\_test.rb" "test/unit/host\_parameter\_test.rb" "test/unit/template\_combination\_test.rb" "test/unit/ domain\_parameter\_test.rb" "test/unit/smart\_proxy\_test.rb" "test/unit/message\_test.rb" "test/unit/host\_observer \_test.rb" "test/unit/architecture\_test.rb" "test/unit/operatingsystem\_test.rb" "test/unit/feature\_test.rb" "te st/unit/hypervisor\_test.rb" "test/unit/orchestration/dns\_test.rb" "test/unit/orchestration/tftp\_test.rb" "test /unit/orchestration/dhcp\_test.rb" "test/unit/report\_test.rb" "test/unit/common\_parameter\_test.rb" "test/unit/u ser\_test.rb" "test/unit/log\_test.rb" "test/unit/host\_mailer\_test.rb" "test/unit/user\_fact\_test.rb" "test/unit/ hypervisor/guest\_test.rb" "test/unit/role\_test.rb" "test/unit/os\_default\_template\_test.rb" "test/unit/model\_te st.rb" "test/unit/environment test.rb" "test/unit/puppetclass test.rb" "test/unit/hostgroup test.rb" "test/uni t/parameter\_test.rb"

DEPRECATION WARNING: Kernel#returning has been deprecated in favor of Object#tap. (called from build\_table\_ali ases at /home/olevy/git/foreman/vendor/plugins/has\_many\_polymorphs/lib/has\_many\_polymorphs/class\_methods.rb:35 8)

DEPRECATION WARNING: Kernel#returning has been deprecated in favor of Object#tap. (called from create\_has\_many \_polymorphs\_reflection at /home/olevy/git/foreman/vendor/plugins/has\_many\_polymorphs/lib/has\_many\_polymorphs/c lass\_methods.rb:343)

/home/olevy/git/foreman/vendor/plugins/acts\_as\_audited/lib/acts\_as\_audited.rb:34: warning: already initialized constant CALLBACKS

Loaded suite /usr/lib/ruby/gems/1.8/gems/rake-0.8.7/lib/rake/rake\_test\_loader Started

...F........................................................F.F..............Failed to initialize the DHCP pro xy: Permission denied - /var/lib/puppet/ssl/private\_keys/super.tlv.redhat.com.pem

F......................................................F....EEE.EEEEEEEEE..F....E.....FFF..............EEEEEEE .EE.E.................F.................F..................................................................... .....F.........................F.F..........

Finished in 11.392419 seconds.

## 1) Failure:

test\_should\_not\_destroy\_while\_using(ArchitectureTest) [/test/unit/architecture\_test.rb:47]: <false> is not true.

#### 2) Failure:

test\_host\_should\_have\_dhcp(DhcpOrchestrationTest) [/test/unit/orchestration/dhcp\_test.rb:7]: <false> is not true.

3) Failure:

test\_host\_should\_have\_dns(DnsOrchestrationTest) [/test/unit/orchestration/dns\_test.rb:7]:

<false> is not true.

4) Failure:

test\_should\_not\_destroy\_if\_it\_contains\_hosts(DomainTest) [/test/unit/domain\_test.rb:36]: <false> is not true.

## 5) Failure:

test\_a\_fqdn\_Host\_should\_be\_assigned\_to\_a\_domain\_if\_such\_domain\_exists(HostTest) [/test/unit/host\_test.rb:285]: <false> is not true.

 6) Error: test\_any\_host\_can\_be\_created\_when\_permitted(HostTest): ActiveRecord::RecordInvalid: Validation failed: Failed to initialize the DHCP proxy: Permission denied - /var/ lib/puppet/ssl/private\_keys/super.tlv.redhat.com.pem /test/unit/host\_test.rb:142:in `setup\_user\_and\_host' /test/unit/host\_test.rb:198:in `test\_any\_host\_can\_be\_created\_when\_permitted' 7) Error: test\_any\_host\_can\_be\_destroyed\_when\_permitted(HostTest): ActiveRecord::RecordInvalid: Validation failed: Failed to initialize the DHCP proxy: Permission denied - /var/ lib/puppet/ssl/private\_keys/super.tlv.redhat.com.pem /test/unit/host\_test.rb:142:in `setup\_user\_and\_host' /test/unit/host\_test.rb:250:in `test\_any\_host\_can\_be\_destroyed\_when\_permitted' 8) Error: test\_any\_host\_can\_be\_edited\_when\_permitted(HostTest): ActiveRecord::RecordInvalid: Validation failed: Failed to initialize the DHCP proxy: Permission denied - /var/ lib/puppet/ssl/private\_keys/super.tlv.redhat.com.pem /test/unit/host\_test.rb:142:in `setup\_user\_and\_host' /test/unit/host\_test.rb:156:in `test\_any\_host\_can\_be\_edited\_when\_permitted' 9) Error: test\_host\_cannot\_be\_created\_without\_permission(HostTest): ActiveRecord::RecordInvalid: Validation failed: Failed to initialize the DHCP proxy: Permission denied - /var/ lib/puppet/ssl/private\_keys/super.tlv.redhat.com.pem /test/unit/host\_test.rb:142:in `setup\_user\_and\_host' /test/unit/host\_test.rb:185:in `test\_host\_cannot\_be\_created\_without\_permission' 10) Error: test\_host\_cannot\_be\_destroyed\_without\_permission(HostTest): ActiveRecord::RecordInvalid: Validation failed: Failed to initialize the DHCP proxy: Permission denied - /var/ lib/puppet/ssl/private\_keys/super.tlv.redhat.com.pem /test/unit/host\_test.rb:142:in `setup\_user\_and\_host' /test/unit/host\_test.rb:241:in `test\_host\_cannot\_be\_destroyed\_without\_permission' 11) Error: test\_host\_cannot\_be\_edited\_without\_permission(HostTest): ActiveRecord::RecordInvalid: Validation failed: Failed to initialize the DHCP proxy: Permission denied - /var/ lib/puppet/ssl/private\_keys/super.tlv.redhat.com.pem /test/unit/host\_test.rb:142:in `setup\_user\_and\_host' /test/unit/host\_test.rb:147:in `test\_host\_cannot\_be\_edited\_without\_permission' 12) Error: test\_hosts\_can\_be\_created\_when\_hostgroups\_permit(HostTest): ActiveRecord::RecordInvalid: Validation failed: Failed to initialize the DHCP proxy: Permission denied - /var/ lib/puppet/ssl/private\_keys/super.tlv.redhat.com.pem /test/unit/host\_test.rb:142:in `setup\_user\_and\_host' /test/unit/host\_test.rb:211:in `test\_hosts\_can\_be\_created\_when\_hostgroups\_permit' 13) Error: test\_hosts\_can\_be\_destroyed\_when\_ownership\_permits(HostTest): ActiveRecord::RecordInvalid: Validation failed: Failed to initialize the DHCP proxy: Permission denied - /var/ lib/puppet/ssl/private\_keys/super.tlv.redhat.com.pem /test/unit/host\_test.rb:142:in `setup\_user\_and\_host' /test/unit/host\_test.rb:259:in `test\_hosts\_can\_be\_destroyed\_when\_ownership\_permits' 14) Error: test\_hosts\_can\_be\_edited\_when\_domains\_permit(HostTest): ActiveRecord::RecordInvalid: Validation failed: Failed to initialize the DHCP proxy: Permission denied - /var/ lib/puppet/ssl/private\_keys/super.tlv.redhat.com.pem /test/unit/host\_test.rb:142:in `setup\_user\_and\_host' /test/unit/host\_test.rb:165:in `test\_hosts\_can\_be\_edited\_when\_domains\_permit' 15) Error: test\_hosts\_cannot\_be\_created\_when\_hostgroups\_deny(HostTest):

ActiveRecord::RecordInvalid: Validation failed: Failed to initialize the DHCP proxy: Permission denied - /var/ lib/puppet/ssl/private\_keys/super.tlv.redhat.com.pem /test/unit/host\_test.rb:142:in `setup\_user\_and\_host' /test/unit/host\_test.rb:226:in `test\_hosts\_cannot\_be\_created\_when\_hostgroups\_deny' 16) Error: test\_hosts\_cannot\_be\_destroyed\_when\_ownership\_denies(HostTest): ActiveRecord::RecordInvalid: Validation failed: Failed to initialize the DHCP proxy: Permission denied - /var/ lib/puppet/ssl/private\_keys/super.tlv.redhat.com.pem /test/unit/host\_test.rb:142:in `setup\_user\_and\_host' /test/unit/host\_test.rb:269:in `test\_hosts\_cannot\_be\_destroyed\_when\_ownership\_denies' 17) Error: test hosts cannot be edited when domains deny(HostTest): ActiveRecord::RecordInvalid: Validation failed: Failed to initialize the DHCP proxy: Permission denied - /var/ lib/puppet/ssl/private\_keys/super.tlv.redhat.com.pem /test/unit/host\_test.rb:142:in `setup\_user\_and\_host' /test/unit/host\_test.rb:175:in `test\_hosts\_cannot\_be\_edited\_when\_domains\_deny' 18) Failure: test\_should\_be\_able\_to\_save\_host(HostTest) [/test/unit/host\_test.rb:53]: <false> is not true. 19) Error: test\_should\_import\_from\_external\_nodes\_output(HostTest): ActiveRecord::RecordNotSaved: You cannot call create unless the parent is saved app/models/host.rb:419:in `importNode' app/models/host.rb:412:in `each\_pair' app/models/host.rb:412:in `importNode' /test/unit/host\_test.rb:117:in `test\_should\_import\_from\_external\_nodes\_output' 20) Failure: test\_should\_save\_if\_disk\_is\_defined(HostTest) [/test/unit/host\_test.rb:94]: <false> is not true. 21) Failure: test\_should\_save\_if\_neither\_ptable\_or\_disk\_are\_defined\_when\_the\_host\_is\_not\_managed(HostTest) [/test/unit/host \_test.rb:80]: <false> is not true. 22) Failure: test\_should\_save\_if\_ptable\_is\_defined(HostTest) [/test/unit/host\_test.rb:87]: <false> is not true. 23) Error: test\_name\_can't\_be\_blank(MediumTest): NoMethodError: undefined method `config\_path' for #<Medium:0x7f4eabed3388> /test/unit/medium\_test.rb:11:in `test\_name\_can't\_be\_blank' 24) Error: test\_name\_can't\_contain\_white\_spaces(MediumTest): NoMethodError: undefined method `config\_path' for #<Medium:0x7f4eabeaf6b8> /test/unit/medium\_test.rb:17:in `test\_name\_can't\_contain\_white\_spaces' 25) Error: test\_name\_must\_be\_unique(MediumTest): NoMethodError: undefined method `config\_path' for #<Medium:0x7f4eabe99a20> /test/unit/medium\_test.rb:25:in `test\_name\_must\_be\_unique' 26) Error: test\_path\_can't\_be\_blank(MediumTest): NoMethodError: undefined method `config\_path' for #<Medium:0x7f4eabe859a8> /test/unit/medium\_test.rb:34:in `test\_path\_can't\_be\_blank' 27) Error: test\_path\_must\_be\_unique(MediumTest): NoMethodError: undefined method `config\_path' for #<Medium:0x7f4eabe6cae8> /test/unit/medium\_test.rb:39:in `test\_path\_must\_be\_unique' 28) Error: test\_should\_not\_destroy\_while\_using(MediumTest): NoMethodError: undefined method `config\_path' for #<Medium:0x7f4eabe57e40> /test/unit/medium\_test.rb:47:in `test\_should\_not\_destroy\_while\_using' 29) Error:

test\_user\_with\_create\_permissions\_should\_be\_able\_to\_create(MediumTest): NoMethodError: undefined method `config\_path' for #<Medium:0x7f4eabe05fc8> /test/unit/medium\_test.rb:71:in `test\_user\_with\_create\_permissions\_should\_be\_able\_to\_create' 30) Error: test\_user\_with\_destroy\_permissions\_should\_not\_be\_able\_to\_edit(MediumTest): NoMethodError: undefined method `config\_path' for #<Medium:0x7f4eac473748> /test/unit/medium\_test.rb:114:in `test\_user\_with\_destroy\_permissions\_should\_not\_be\_able\_to\_edit' 31) Error: test\_user\_with\_edit\_permissions\_should\_be\_able\_to\_edit(MediumTest): NoMethodError: undefined method `config\_path' for #<Medium:0x7f4eac22afb8> /test/unit/medium\_test.rb:104:in `test\_user\_with\_edit\_permissions\_should\_be\_able\_to\_edit' 32) Error: test\_user\_with\_view\_permissions\_should\_not\_be\_able\_to\_create(MediumTest): NoMethodError: undefined method `config\_path' for #<Medium:0x7f4eac059450> /test/unit/medium\_test.rb:78:in `test\_user\_with\_view\_permissions\_should\_not\_be\_able\_to\_create' 33) Failure: test\_should\_not\_destroy\_while\_using(OperatingsystemTest) [/test/unit/operatingsystem\_test.rb:64]: <false> is not true. 34) Failure: test\_should\_not\_destroy\_while\_using(PtableTest) [/test/unit/ptable\_test.rb:63]: <false> is not true. 35) Failure: test\_host\_should\_have\_tftp(TFTPOrchestrationTest) [/test/unit/orchestration/tftp\_test.rb:7]: <false> is not true. 36) Failure: test\_cannot\_be\_destroyed\_when\_in\_use\_by\_a\_host(UsergroupTest) [/test/unit/usergroup\_test.rb:84]: <false> is not true. 37) Failure: test hosts should be retrieved from recursive/complex usergroup definitions(UsergroupTest) [/test/unit/usergro up\_test.rb:61]: <false> is not true. 341 tests, 517 assertions, 14 failures, 23 errors /usr/bin/ruby -I"lib:test" "/usr/lib/ruby/gems/1.8/gems/rake-0.8.7/lib/rake/rake\_test\_loader.rb" "test/functio nal/notices\_controller\_test.rb" "test/functional/hypervisors/guests\_controller\_test.rb" "test/functional/puppe tclasses\_controller\_test.rb" "test/functional/home\_controller\_test.rb" "test/functional/hypervisors\_controller \_test.rb" "test/functional/smart\_proxies\_controller\_test.rb" "test/functional/lookup\_keys\_controller\_test.rb" "test/functional/bookmarks\_controller\_test.rb" "test/functional/usergroups\_controller\_test.rb" "test/functiona l/auth\_source\_ldaps\_controller\_test.rb" "test/functional/dashboard\_controller\_test.rb" "test/functional/ptable s\_controller\_test.rb" "test/functional/smart\_proxies/autosign\_controller\_test.rb" "test/functional/smart\_proxi es/puppetca\_controller\_test.rb" "test/functional/operatingsystems\_controller\_test.rb" "test/functional/common\_ parameters\_controller\_test.rb" "test/functional/architectures\_controller\_test.rb" "test/functional/roles\_contr oller\_test.rb" "test/functional/subnets\_controller\_test.rb" "test/functional/domains\_controller\_test.rb" "test /functional/fact\_values\_controller\_test.rb" "test/functional/media\_controller\_test.rb" "test/functional/config \_templates\_controller\_test.rb" "test/functional/models\_controller\_test.rb" "test/functional/users\_controller\_t est.rb" "test/functional/audits\_controller\_test.rb" "test/functional/hosts\_controller\_test.rb" "test/functiona l/hostgroups\_controller\_test.rb" "test/functional/statistics\_controller\_test.rb" "test/functional/environments \_controller\_test.rb" "test/functional/reports\_controller\_test.rb" "test/functional/unattended\_controller\_test. rb" DEPRECATION WARNING: Kernel#returning has been deprecated in favor of Object#tap. (called from build\_table\_ali ases at /home/olevy/git/foreman/vendor/plugins/has\_many\_polymorphs/lib/has\_many\_polymorphs/class\_methods.rb:35 8) DEPRECATION WARNING: Kernel#returning has been deprecated in favor of Object#tap. (called from create\_has\_many polymorphs\_reflection at /home/olevy/git/foreman/vendor/plugins/has\_many\_polymorphs/lib/has\_many\_polymorphs/c lass\_methods.rb:343) /home/olevy/git/foreman/vendor/plugins/acts\_as\_audited/lib/acts\_as\_audited.rb:34: warning: already initialized constant CALLBACKS Loaded suite /usr/lib/ruby/gems/1.8/gems/rake-0.8.7/lib/rake/rake\_test\_loader Started ........................................................................................................FF.... FFFFF...F......EF.FF...EEEEEEEEEEEE.......................E....E..EE.......................................... .......................................................................F......F............................ Finished in 20.806109 seconds.

1) Failure:

test\_externalNodes\_should\_render\_correctly\_when\_format\_text/html\_is\_given(HostsControllerTest) [/test/function al/hosts\_controller\_test.rb:151]:

```
  2) Failure:
test_externalNodes_should_render_yml_request_correctly(HostsControllerTest) [/test/functional/hosts_controller
test.rb:157]:
Expected response to be a \langle: success>, but was \langle404>
  3) Failure:
test_set_manage(HostsControllerTest) [/test/functional/hosts_controller_test.rb:460]:
<false> is not true.
  4) Failure:
test_should_create_new_host(HostsControllerTest)
    [app/helpers/application_helper.rb:160:in `each_with_index'
          /test/functional/hosts_controller_test.rb:49:in `test_should_create_new_host']:
"Host.count" didn't change by 1.
<9> expected but was
\leq 8  5) Failure:
test_should_create_new_host_via_json(HostsControllerTest) [/test/functional/hosts_controller_test.rb:67]:
"Host.count" didn't change by 1.
<9> expected but was
\leq 8  6) Failure:
test_should_destroy_host(HostsControllerTest)
    [app/helpers/application_helper.rb:160:in `each_with_index'
          /test/functional/hosts_controller_test.rb:127:in `test_should_destroy_host']:
"Host.count" didn't change by -1.
<7> expected but was
<8>.
  7) Failure:
test_should_destroy_host_via_json(HostsControllerTest) [/test/functional/hosts_controller_test.rb:134]:
"Host.count" didn't change by -1.
<7> expected but was
< 8  8) Failure:
test_should_get_edit(HostsControllerTest) [/test/functional/hosts_controller_test.rb:89]:
Expected response to be a <: success>, but was <404>
  9) Error:
test_should_update_host(HostsControllerTest):
ActiveRecord::RecordNotFound: Couldn't find Host with ID=myfullhost.mydomain.net
      /test/functional/hosts_controller_test.rb:95:in `test_should_update_host'
 10) Failure:
test_should_update_host_when_using_textual_puppetmaster(HostsControllerTest) [/test/functional/hosts_controlle
r_test.rb:101]:
<false> is not true.
 11) Failure:
test_submit_multiple_build(HostsControllerTest) [/test/functional/hosts_controller_test.rb:452]:
<false> is not true.
 12) Failure:
test_unset_manage(HostsControllerTest) [/test/functional/hosts_controller_test.rb:469]:
<false> is not true.
 13) Error:
test_user_with_edit_host_rights_and_domain_is_set_should_fail_to_view_host2(HostsControllerTest):
ActiveRecord::RecordInvalid: Validation failed: Failed to initialize the DHCP proxy: Permission denied - /var/
lib/puppet/ssl/private_keys/super.tlv.redhat.com.pem
        /test/functional/hosts_controller_test.rb:204:in `setup_user_and_host'
        /test/functional/../test_helper.rb:58:in `as_admin'
        /test/functional/hosts_controller_test.rb:197:in `setup_user_and_host'
        /test/functional/hosts_controller_test.rb:227:in `test_user_with_edit_host_rights_and_domain_is_set_should
_fail_to_view_host2'
 14) Error:
```
Expected response to be a <: success>, but was <404>

test\_user\_with\_edit\_host\_rights\_and\_domain\_is\_set\_should\_succeed\_in\_viewing\_host1(HostsControllerTest): ActiveRecord::RecordInvalid: Validation failed: Failed to initialize the DHCP proxy: Permission denied - /var/ lib/puppet/ssl/private\_keys/super.tlv.redhat.com.pem

```
    /test/functional/hosts_controller_test.rb:204:in `setup_user_and_host'
        /test/functional/../test_helper.rb:58:in `as_admin'
        /test/functional/hosts_controller_test.rb:197:in `setup_user_and_host'
        /test/functional/hosts_controller_test.rb:215:in `test_user_with_edit_host_rights_and_domain_is_set_should
succeed in viewing host1'
 15) Error:
test_user_with_edit_host_rights_and_facts_are_set_should_fail_to_view_host2(HostsControllerTest):
ActiveRecord::RecordInvalid: Validation failed: Failed to initialize the DHCP proxy: Permission denied - /var/
lib/puppet/ssl/private_keys/super.tlv.redhat.com.pem
        /test/functional/hosts_controller_test.rb:204:in `setup_user_and_host'
        /test/functional/../test_helper.rb:58:in `as_admin'
        /test/functional/hosts_controller_test.rb:197:in `setup_user_and_host'
        /test/functional/hosts_controller_test.rb:310:in `test_user_with_edit_host_rights_and_facts_are_set_should
_fail_to_view_host2'
 16) Error:
test_user_with_edit_host_rights_and_facts_are_set_should_succeed_in_viewing_host1(HostsControllerTest):
ActiveRecord::RecordInvalid: Validation failed: Failed to initialize the DHCP proxy: Permission denied - /var/
lib/puppet/ssl/private_keys/super.tlv.redhat.com.pem
        /test/functional/hosts_controller_test.rb:204:in `setup_user_and_host'
        /test/functional/../test_helper.rb:58:in `as_admin'
        /test/functional/hosts_controller_test.rb:197:in `setup_user_and_host'
        /test/functional/hosts_controller_test.rb:297:in `test_user_with_edit_host_rights_and_facts_are_set_should
_succeed_in_viewing_host1'
 17) Error:
test user with edit host rights and hostgroup is set should fail to view host2(HostsControllerTest):
ActiveRecord::RecordInvalid: Validation failed: Failed to initialize the DHCP proxy: Permission denied - /var/
lib/puppet/ssl/private_keys/super.tlv.redhat.com.pem
        /test/functional/hosts_controller_test.rb:204:in `setup_user_and_host'
        /test/functional/../test_helper.rb:58:in `as_admin'
        /test/functional/hosts_controller_test.rb:197:in `setup_user_and_host'
        /test/functional/hosts_controller_test.rb:283:in `test_user_with_edit_host_rights_and_hostgroup_is_set_sho
uld_fail_to_view_host2'
 18) Error:
test_user_with_edit_host_rights_and_hostgroup_is_set_should_succeed_in_viewing_host1(HostsControllerTest):
ActiveRecord::RecordInvalid: Validation failed: Failed to initialize the DHCP proxy: Permission denied - /var/
lib/puppet/ssl/private_keys/super.tlv.redhat.com.pem
        /test/functional/hosts_controller_test.rb:204:in `setup_user_and_host'
        /test/functional/../test_helper.rb:58:in `as_admin'
        /test/functional/hosts_controller_test.rb:197:in `setup_user_and_host'
        /test/functional/hosts_controller_test.rb:269:in `test_user_with_edit_host_rights_and_hostgroup_is_set_sho
uld_succeed_in_viewing_host1'
 19) Error:
test_user_with_edit_host_rights_and_ownership_is_set_should_fail_to_view_host2(HostsControllerTest):
ActiveRecord::RecordInvalid: Validation failed: Failed to initialize the DHCP proxy: Permission denied - /var/
lib/puppet/ssl/private_keys/super.tlv.redhat.com.pem
        /test/functional/hosts_controller_test.rb:204:in `setup_user_and_host'
        /test/functional/../test_helper.rb:58:in `as_admin'
        /test/functional/hosts_controller_test.rb:197:in `setup_user_and_host'
        /test/functional/hosts_controller_test.rb:254:in `test_user_with_edit_host_rights_and_ownership_is_set_sho
uld_fail_to_view_host2'
 20) Error:
test_user_with_edit_host_rights_and_ownership_is_set_should_succeed_in_viewing_host1(HostsControllerTest):
ActiveRecord::RecordInvalid: Validation failed: Failed to initialize the DHCP proxy: Permission denied - /var/
lib/puppet/ssl/private_keys/super.tlv.redhat.com.pem
        /test/functional/hosts_controller_test.rb:204:in `setup_user_and_host'
        /test/functional/../test_helper.rb:58:in `as_admin'
        /test/functional/hosts_controller_test.rb:197:in `setup_user_and_host'
        /test/functional/hosts_controller_test.rb:239:in `test_user_with_edit_host_rights_and_ownership_is_set_sho
uld_succeed_in_viewing_host1'
 21) Error:
test_user_with_edit_host_rights_with_update_environments_should_change_environments(HostsControllerTest):
ActiveRecord::RecordInvalid: Validation failed: Failed to initialize the DHCP proxy: Permission denied - /var/
lib/puppet/ssl/private_keys/super.tlv.redhat.com.pem
        /test/functional/hosts_controller_test.rb:204:in `setup_user_and_host'
        /test/functional/../test_helper.rb:58:in `as_admin'
        /test/functional/hosts_controller_test.rb:197:in `setup_user_and_host'
```
/test/functional/hosts\_controller\_test.rb:383:in `setup\_multiple\_environments'

/test/functional/hosts\_controller\_test.rb:391:in `test\_user\_with\_edit\_host\_rights\_with\_update\_environments

\_should\_change\_environments'

```
 22) Error:
test_user_with_edit_host_rights_with_update_parameters_should_change_parameters(HostsControllerTest):
ActiveRecord::RecordInvalid: Validation failed: Failed to initialize the DHCP proxy: Permission denied - /var/
lib/puppet/ssl/private_keys/super.tlv.redhat.com.pem
        /test/functional/hosts_controller_test.rb:204:in `setup_user_and_host'
        /test/functional/../test_helper.rb:58:in `as_admin'
        /test/functional/hosts_controller_test.rb:197:in `setup_user_and_host'
        /test/functional/hosts_controller_test.rb:383:in `setup_multiple_environments'
        /test/functional/hosts_controller_test.rb:402:in `test_user_with_edit_host_rights_with_update_parameters_s
hould_change_parameters'
 23) Error:
test_user_with_view_host_rights_should_fail_to_edit_host(HostsControllerTest):
ActiveRecord::RecordInvalid: Validation failed: Failed to initialize the DHCP proxy: Permission denied - /var/
lib/puppet/ssl/private_keys/super.tlv.redhat.com.pem
        /test/functional/hosts_controller_test.rb:204:in `setup_user_and_host'
        /test/functional/../test_helper.rb:58:in `as_admin'
        /test/functional/hosts_controller_test.rb:197:in `setup_user_and_host'
        /test/functional/hosts_controller_test.rb:323:in `test_user_with_view_host_rights_should_fail_to_edit_host
' 24) Error:
test_user_with_view_host_rights_should_should_succeed_in_viewing_hosts(HostsControllerTest):
ActiveRecord::RecordInvalid: Validation failed: Failed to initialize the DHCP proxy: Permission denied - /var/
lib/puppet/ssl/private_keys/super.tlv.redhat.com.pem
    /test/functional/hosts_controller_test.rb:204:in `setup_user_and_host'
        /test/functional/../test_helper.rb:58:in `as_admin'
        /test/functional/hosts_controller_test.rb:197:in `setup_user_and_host'
        /test/functional/hosts_controller_test.rb:329:in `test_user_with_view_host_rights_should_should_succeed_in
_viewing_hosts'
 25) Error:
test_create_invalid(MediaControllerTest):
ActionView::TemplateError: undefined method `config_path' for #<Medium:0x7fb6c7334228>
    On line #23 of app/views/media/_form.html.erb
        20: <%= f.label :media_path, "The NFS path to the media." %><br />
        21: \langle\ = f.text_field :media_path, :size => 64 %><br/> >
        22: \langle\langle\langle\cdot\rangle\rangle\rangle = \langle\langle\cdot\rangle\rangle : config_path, "The NFS path to the jumpstart control files." %><br/>>br />
        23: \langle\text{E}=f.text_field:config\_path, :size \Rightarrow 64 \text{ } \>< br \rangle24:                 <%= f.label :image_path, "The NFS path to the image directory." %><br />>
        25: \langle\ = f.text_field :image_path, :size => 64 %>
                26:   </p>
                app/views/media/_form.html.erb:23
                app/views/media/_form.html.erb:1
                app/views/media/new.html.erb:3
                app/controllers/application_controller.rb:238:in `process_error'
                app/controllers/application_controller.rb:235:in `process_error'
                app/controllers/media_controller.rb:29:in `create'
                /test/functional/media_controller_test.rb:23:in `test_create_invalid'
                /usr/lib/ruby/1.8/test/unit/testsuite.rb:34:in `run'
                /usr/lib/ruby/1.8/test/unit/testsuite.rb:33:in `each'
                 /usr/lib/ruby/1.8/test/unit/testsuite.rb:33:in `run'
                /usr/lib/ruby/1.8/test/unit/testsuite.rb:34:in `run'
                /usr/lib/ruby/1.8/test/unit/testsuite.rb:33:in `each'
                /usr/lib/ruby/1.8/test/unit/testsuite.rb:33:in `run'
                /usr/lib/ruby/1.8/test/unit/ui/testrunnermediator.rb:46:in `run_suite'
                /usr/lib/ruby/1.8/test/unit/ui/console/testrunner.rb:67:in `start_mediator'
                /usr/lib/ruby/1.8/test/unit/ui/console/testrunner.rb:41:in `start'
                /usr/lib/ruby/1.8/test/unit/ui/testrunnerutilities.rb:29:in `run'
                /usr/lib/ruby/1.8/test/unit/autorunner.rb:216:in `run'
                /usr/lib/ruby/1.8/test/unit/autorunner.rb:12:in `run'
                /usr/lib/ruby/1.8/test/unit.rb:279
                rake (0.8.7) lib/rake/rake_test_loader.rb:4
 26) Error:
test_edit(MediaControllerTest):
ActionView::TemplateError: undefined method `config_path' for #<Medium:0x7fb6c6bec4c0>
    On line #23 of app/views/media/_form.html.erb
                20:     <%= f.label :media_path, "The NFS path to the media." %><br />
```
21:  $\langle\$  = f.text\_field :media\_path, :size => 64 %><br/> >>>

```
22:      <%= f.label :config_path, "The NFS path to the jumpstart control files." %><br />>
          23: \langle\ = f.text_field :config_path, :size => 64 %><br/>>br/>
          24:      <%= f.label :image_path, "The NFS path to the image directory." %><br />>
                  25:     <%= f.text_field :image_path, :size => 64 %>
         26: \frac{\text{}{\sqrt{p}}}{\text{}}        app/views/media/_form.html.erb:23
                  app/views/media/_form.html.erb:1
                  app/views/media/edit.html.erb:3
                  /test/functional/media_controller_test.rb:41:in `test_edit'
                  /usr/lib/ruby/1.8/test/unit/testsuite.rb:34:in `run'
                  /usr/lib/ruby/1.8/test/unit/testsuite.rb:33:in `each'
                  /usr/lib/ruby/1.8/test/unit/testsuite.rb:33:in `run'
                  /usr/lib/ruby/1.8/test/unit/testsuite.rb:34:in `run'
                  /usr/lib/ruby/1.8/test/unit/testsuite.rb:33:in `each'
                  /usr/lib/ruby/1.8/test/unit/testsuite.rb:33:in `run'
                  /usr/lib/ruby/1.8/test/unit/ui/testrunnermediator.rb:46:in `run_suite'
                  /usr/lib/ruby/1.8/test/unit/ui/console/testrunner.rb:67:in `start_mediator'
                  /usr/lib/ruby/1.8/test/unit/ui/console/testrunner.rb:41:in `start'
                  /usr/lib/ruby/1.8/test/unit/ui/testrunnerutilities.rb:29:in `run'
                  /usr/lib/ruby/1.8/test/unit/autorunner.rb:216:in `run'
                  /usr/lib/ruby/1.8/test/unit/autorunner.rb:12:in `run'
                  /usr/lib/ruby/1.8/test/unit.rb:279
                  rake (0.8.7) lib/rake/rake_test_loader.rb:4
 27) Error:
test_new(MediaControllerTest):
ActionView::TemplateError: undefined method `config_path' for #<Medium:0x7fb6c6a06e08>
        On line #23 of app/views/media/_form.html.erb
          20: \langle\text{e}_i\rangle = \langle\text{e}_i\rangle = \langle\text{e}_i\rangle and \langle\text{e}_i\rangle and \langle\text{e}_i\rangle and \langle\text{e}_i\rangle and \langle\text{e}_i\rangle and \langle\text{e}_i\rangle21: \langle\text{S} = f.text_field \text{:median path, :size =} 64 \text{?} \times \text{br}/\text{>}22:      <%= f.label :config_path, "The NFS path to the jumpstart control files." %><br />>
          23: \langle\ = f.text_field :config_path, :size => 64 %><br/>>br/>
          24: <%= f.label :image_path, "The NFS path to the image directory." %><br />>
                  25:     <%= f.text_field :image_path, :size => 64 %>
         26: \frac{\langle p \rangle}{\langle p \rangle}        app/views/media/_form.html.erb:23
                  app/views/media/_form.html.erb:1
                  app/views/media/new.html.erb:3
                  /test/functional/media_controller_test.rb:17:in `test_new'
                  /usr/lib/ruby/1.8/test/unit/testsuite.rb:34:in `run'
                  /usr/lib/ruby/1.8/test/unit/testsuite.rb:33:in `each'
                  /usr/lib/ruby/1.8/test/unit/testsuite.rb:33:in `run'
                  /usr/lib/ruby/1.8/test/unit/testsuite.rb:34:in `run'
                  /usr/lib/ruby/1.8/test/unit/testsuite.rb:33:in `each'
                  /usr/lib/ruby/1.8/test/unit/testsuite.rb:33:in `run'
                  /usr/lib/ruby/1.8/test/unit/ui/testrunnermediator.rb:46:in `run_suite'
                  /usr/lib/ruby/1.8/test/unit/ui/console/testrunner.rb:67:in `start_mediator'
                  /usr/lib/ruby/1.8/test/unit/ui/console/testrunner.rb:41:in `start'
                  /usr/lib/ruby/1.8/test/unit/ui/testrunnerutilities.rb:29:in `run'
                  /usr/lib/ruby/1.8/test/unit/autorunner.rb:216:in `run'
                  /usr/lib/ruby/1.8/test/unit/autorunner.rb:12:in `run'
                  /usr/lib/ruby/1.8/test/unit.rb:279
                  rake (0.8.7) lib/rake/rake_test_loader.rb:4
 28) Error:
test_update_invalid(MediaControllerTest):
ActionView::TemplateError: undefined method `config_path' for #<Medium:0x7fb6c695beb8>
        On line #23 of app/views/media/_form.html.erb
                 20:     <%= f.label :media_path, "The NFS path to the media." %><br />
          21: \langle \langle = f.text_field :media_path, :size => 64 %> <br/> \end{Direct>
          22:                      <%= f.label :config_path, "The NFS path to the jumpstart control files." %><br />>
          23: \langle\ = f.text_field :config_path, :size => 64 %> \cdots>
          24:                 <%= f.label :image_path, "The NFS path to the image directory." %><br />>
          25: \langle\text{{\char'42}}\rangle \langle\text{{\char'434}}\rangle \langle\text{{\char'444}}\rangle \langle\text{{\char'444}}\rangle \langle\text{{\char'444}}\rangle \langle\text{{\char'444}}\rangle \langle\text{{\char'444}}\rangle26: </p>        app/views/media/_form.html.erb:23
                  app/views/media/_form.html.erb:1
                 app/views/media/edit.html.erb:3
                 app/controllers/application_controller.rb:238:in `process_error'
                 app/controllers/application_controller.rb:235:in `process_error'
```

```
        app/controllers/media_controller.rb:40:in `update'
                /test/functional/media_controller_test.rb:47:in `test_update_invalid'
                /usr/lib/ruby/1.8/test/unit/testsuite.rb:34:in `run'
                /usr/lib/ruby/1.8/test/unit/testsuite.rb:33:in `each'
                /usr/lib/ruby/1.8/test/unit/testsuite.rb:33:in `run'
                /usr/lib/ruby/1.8/test/unit/testsuite.rb:34:in `run'
                /usr/lib/ruby/1.8/test/unit/testsuite.rb:33:in `each'
                /usr/lib/ruby/1.8/test/unit/testsuite.rb:33:in `run'
                /usr/lib/ruby/1.8/test/unit/ui/testrunnermediator.rb:46:in `run_suite'
                /usr/lib/ruby/1.8/test/unit/ui/console/testrunner.rb:67:in `start_mediator'
                /usr/lib/ruby/1.8/test/unit/ui/console/testrunner.rb:41:in `start'
                /usr/lib/ruby/1.8/test/unit/ui/testrunnerutilities.rb:29:in `run'
                /usr/lib/ruby/1.8/test/unit/autorunner.rb:216:in `run'
                /usr/lib/ruby/1.8/test/unit/autorunner.rb:12:in `run'
                /usr/lib/ruby/1.8/test/unit.rb:279
                rake (0.8.7) lib/rake/rake_test_loader.rb:4
 29) Failure:
test_should_accept_built_notifications(UnattendedControllerTest) [/test/functional/unattended_controller_test.
rb:54]:
Expected response to be a <: created>, but was <409>
 30) Failure:
test_should_not_provide_unattened_files_to_hosts_which_are_not_in_built_state(UnattendedControllerTest) [/test
/functional/unattended_controller_test.rb:62]:
Expected response to be a <: created>, but was <409>
327 tests, 487 assertions, 13 failures, 17 errors
/usr/bin/ruby -I"lib:test" "/usr/lib/ruby/gems/1.8/gems/rake-0.8.7/lib/rake/rake_test_loader.rb"
```
## **#10 - 06/15/2011 07:06 AM - Paul Kelly**

*- Status changed from Ready For Testing to Closed*

Errors running test:units and test:functionals!

*- % Done changed from 0 to 100*

Applied in changeset [a6db047079231dc6c01160f5da22aca6df3d707c](https://projects.theforeman.org/projects/foreman/repository/foreman/revisions/a6db047079231dc6c01160f5da22aca6df3d707c).

## **#11 - 06/15/2011 07:06 AM - Ohad Levy**

*- Target version set to 0.4*